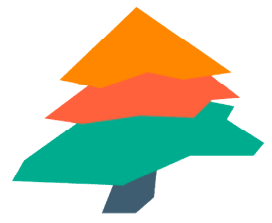

## **IMPRESO DE PETICIÓN DE ABIESWEB**

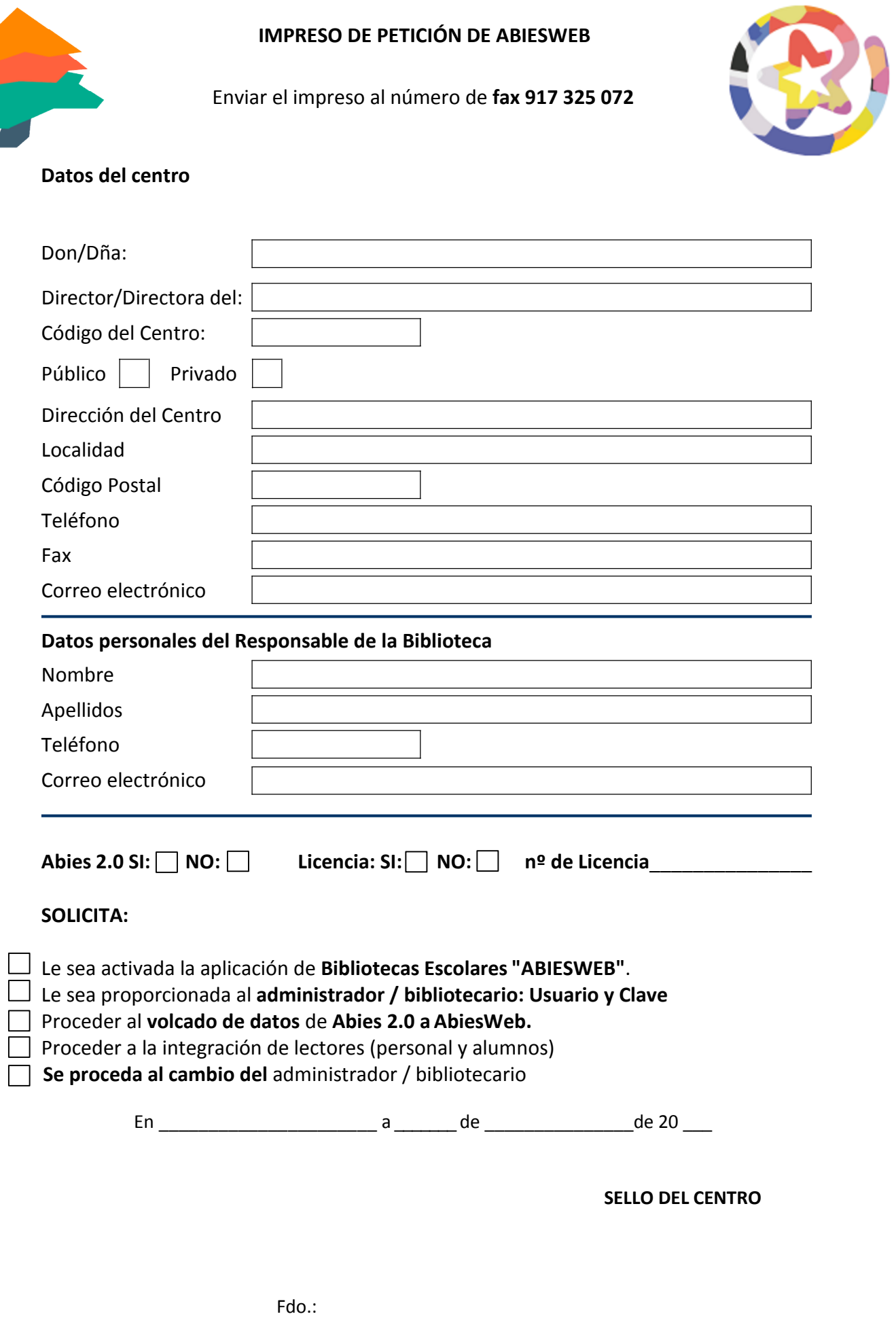